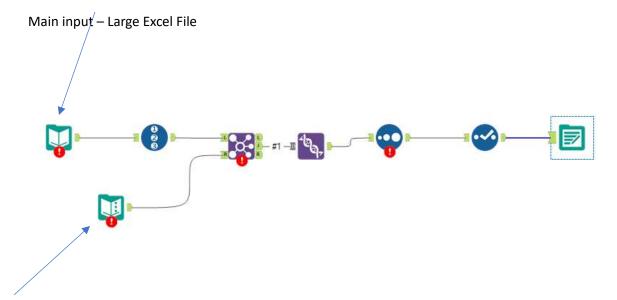

Text input with 200+ names in it

For the reversing part somehow you do it in the join? 200+ names go to the output. You make your mass update, then go back to the join and reverse what you did. Main input file keeps the mass update you made of those 200+ lines and all other data that was originally there

It is like I need to filter out to make the mass update, save, then un filter – like you would do with one line of data that needed updated in Excel not using Alteryx